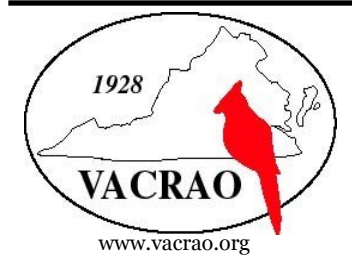

# **VACRAO NEWS**

# **Executive Committee**

**President** Hope Parks p: 540-581-0174 hvparks@carilionclinic.org

**Immediate Past-President** Susan Kennon p: 434-544-8219 kennon@lynchburg.edu

**President-Elect** Jason Ferguson p: 434-223-6327 jferguson@hsc.edu

**VP for Admissions and Enrollment Management** Ashley Woodard p: 434-395-2594 woodardad@longwood.edu

**VP for Professional Development** WhitneyGershowitz p: 804-862-6483 wgershowitz@rbc.edu

**VP for Registration and Records** David Detrow p: 540-432–4109 detrowd@emu.edu

**VP for Membership and Communication** Connie Cook p: 540– 985-8344 cscook@jchs.edu

**Secretary** Ashley Browning p: 540-362-6210 abrowning@hollins.edu

# **Volume XXXVII, Edition 3 Fall 2012**

# **Are you ready for some VACRAO?**

Yes, all of our "rowdy friends" are gathering at the Hilton Virginia Beach – Oceanfront on Monday, December 10 and Tuesday, December 11 for the VACRAO Annual Conference - now referred to as VACRAO BOWL LXXXIII. By now, the official registration has been sent to all members via email. If you have yet to receive it, please let us know or check the VACRAO website for the link.

The conference will be a great way to gather new ideas, catch-up and collaborate with colleagues, meet some new friends, and mingle with our corporate members. We look forward to a "friendly" competition between Team Admissions and Team Registrars to show whose team reigns supreme. We will keep "score" throughout the conference, culminating with VACRAO BOWL on Monday night with competitions at our Gigantic Wii Game Cube- a 6-station sports extravaganza for all ages and skill levels. You have to see this thing to believe it! In addition, we will enjoy some great "tailgating" and the chance to dance the night away.

Our Annual Conference is a professional development opportunity for both public and private colleges and university registrars and admissions representatives. Planned session topics include:

 AACRAO Updates and How to Get Involved on the National Level Keys to Recruiting the Emerging Hispanic Population Help Students Make the Transition from a Culture of Origin to a Culture of Institution A Domicile Refresher for Both New and Old Using the S.H.O.U.T Method of Customer Service An Interactive Teambuilding Competition New Developments with FERPA 2012 Keys to Moving Up the Office Ladder

If you have an idea for a session or would like to showcase your own talents and what works well in your office, now is your time to "get in the game"! If you're ready to move from the JV squad to Varsity and present on a topic, please contact me right away. I can be reached at jferguson@hsc.edu or 434.223.6327.

This year, VACRAO is partnering with R.E.A.C.H. (Reading Enriches All Children) and we ask that all conference attendees "Bring a Book to the Beach for REACH". REACH serves children of the Virginia Beach from 0-18 years old. We ask that you bring your favorite childhood book, a book that you are currently reading to your own child, or even a book that you see your children reading to donate to this worthy cause. We will definitely be keeping "score" as each book is worth a touchdown for your Team.

**MARK YOUR CALENDARS NOW AND REGISTER ASAP The Meeting begins on Monday, December 10 and will conclude after our annual business luncheon on Tuesday, December 11.**

I want to see each and every one of you at the Beach in December!

I look forward to see all you soon, Ferg Jason Ferguson, President-Elect

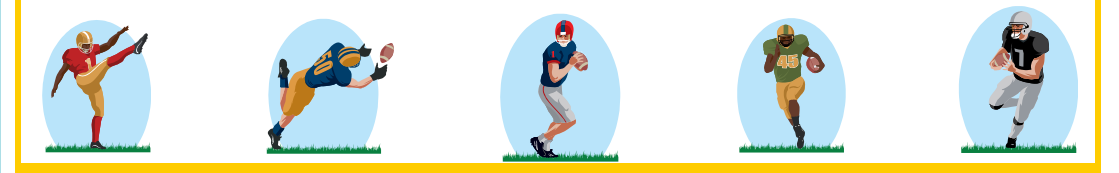

# **Volume XXXVII, Edition 3** Page 2

### product or service, the **President** key to a successful news- $\mathcal{L}$ **President's Report Hope Parks**

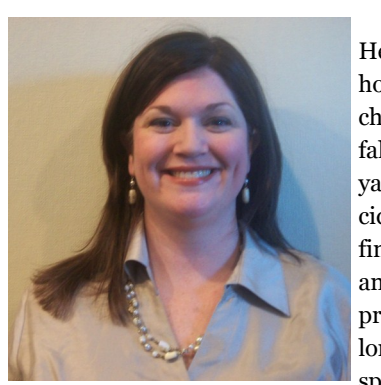

Hello fellow VACRAOans! I hope everyone is enjoying the fall leaves, pumpkins in the yard and a cup of hot apple cider or hot chocolate. I am finding hard to believe that the annual conference is fast approaching. It reefs mee not<br>long ago, I was confirming speakers, arranging the annual change of season, the colorful proaching. It feels like not

distribution and a newslet<br>the newsletter and a newsletter and a newsletter and a newsletter and a newsletter and a newsletter and a news met be to sell your direction conference schedule and filling salt shakers!!!

**Inside Story Headlin e** in Virginia Beach. Jason Ferguson, President-Elect, is diligentespecially excited to have LeRoy Rooker join us this year to discuss updates to FERPA. I feel as though VACRAO has reached a "celebrity status milestone" by attracting such a renowned speaker! With that being said, I hope you will be able to join us this year ly working to provide another exciting conference with excellent guest speakers. For all you Registrars out there - we are

Now let me address the VACRAO Fall tour & summer work-<br>.  $\epsilon$ shops -

for summer workshops have been increasing over the past cou-A huge shout out to Ashley Woodard & the Fall tour committee!! VACRAO was delighted to offer an on-line registration process for the Fall tour, and we want to thank you for your patience as we moved toward an automated system. At the end of the registration period we were thrilled with the new found efficiency, and hope that you found the new system easy to use! Here's to a successful tour and thriving recruiting season! And many thanks to all of those who did join us this summer for a Professional Development workshop. Registration numbers

ple of years and the Executive Committee has been extremely pleased with your commitment to VACRAO. For all of the committees who worked to provide these specialized seminars, thank you for your energy and volunexerism. For the participants the you have an idea for a<br>2013 summer workshop – please feel free to contact an Executive Committee member with your idea. teerism. For the participants – if you have an idea for a

Another topic for consideration is the Jean Rayburn Memorial Grant. This grant was established in 1985 ad offers financial support to VACRAO members who are conducting research designed to enhance the admissions and registrar professions. The grant was established in memory of Jean Rayburn, a former VACRAO President and Dean of Admissions at the University of Virginia. If you are interested in learning more, please contact me directly for additional information and application.

from Averett University. He served as Treasurer for VACRAO since 2009, and has recently left his position to further his professional career. He was truly a delight to work with and will be sorely missed by the Executive Formatice: Which ideas the to my hast comment<br>VACRAO is truly an amazing organization, and we are presence to they are annually expansioned, and we are currently looking for more people to volunteer and become involved. If you are seeking professional engagement, please consider ways in which you can become a more active participant. If you are not comfortable being Finally, I would like to thank a dear friend – Drew Boor, Committee!! -Which leads me to my last comment – nominated for an Executive Committee position, please think about serving on a committee or volunteering at the annual conference. You will make connections that last a lifetime!

I look forward to seeing everyone at the beach!

### **Conference Registration Details** nice chec respondention and December place the caption of the **David Detrow, VP for Registration and Records**

Never been to the beach in winter? There's no time like this December to try it out.

Join your colleagues at the 83rd Annual VACRAO Conference for a warm time of building relationboin your concagues at the 03 Talinual VACKAO Conference for a warm time of bunding relation<br>ships, learning new ideas and engaging in some healthy competition between the admissions and registrars sides of the house. (Go, Registrars!) Registration information for the conference was sent to VACRAO members via email on October 3.  $T_{\rm H}$  and  $T_{\rm H}$  are sum  $T_{\rm H}$  and  $T_{\rm H}$  are sum  $T_{\rm H}$  and  $T_{\rm H}$  are sum  $T_{\rm H}$ and ask yourself if the registration information from the VACRAO home page. You can access the same

Speaking of registration deadlines, keep in mind the following: - A <u>late registration fee</u> goes into effect as of 5:00 p.m. <u>Monday, December 3</u>. - Conference hotel rates are available only through November 19.

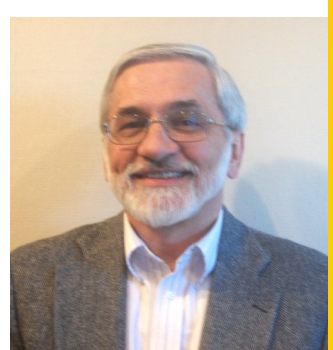

# **Volume XXXVII, Edition 3** Page 3

# **Immediate Past President Call for Nominations Susan Kennon**

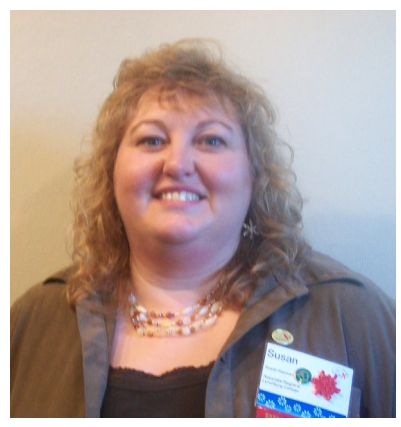

As the end of the year is quickly approaching, it unnk about nommating a<br>colleague for an award. The Awards and Resolutions committee will be accepting nonmations for<br>the following awards: would be a good time to think about nominating a accepting nominations for

cial offer that promotes a *Honorary Membership* – reserved for longterm and valued members of VACRAO who are no

ciation. The nominated individual should have a significant someone who has recently retired. longer eligible for voting or associate membership in the assorecord of contribution to the association. This can be awarded to someone who has formally announced their retirement or to

*Certificate of Appreciation* – reserved for an individual showing initiative and dedication in working with specific n and enor<br>nd boye o VACRAO projects. Their commitment and efforts exceed expectations or official responsibilities and have a positive impact<br>and have a position virtually endless. You can be a set of the set of the set of the set of the set of the set of the set of the s on the association.

*New Professional Award* – reserved for individuals with one to five years of experience in their profession. in their field at their institution. Their interest in and significant contributions to VACRAO are key considerations, along with their potential for leadership in They must have exhibited professionalism and expertise VACRAO and other professional associations.

**Distinguished Service Award** – this highly selective, lifetime achievement award is reserved for individuals whose service to VACRAO has been so extraordinary as to warrant special recognition with suitable of individuals retiring from or leaving the profession. Recognition is based on a variety of factors, including the nominee's participation in VACRAO for at least ten holding office, fulfilling committee responsibilities, and as to warrant special recognition while still active or for years; leadership of VACRAO activities as evidenced by attending and regularly participating in the annual meeting; and service or scholarship beyond official responsibilities.

For a detailed explanation for all of these awards and to make a nomination, please visit the website at <u>http://</u><br>sugges are (Bessuressdateil/sugges oritorial, Please take the time to reward those who have made a contribution to our association. I look forward to working with an advice column, a book and brightest. See you in December! review, a letter from the [vacrao.org/Resourcesdetail/awards\\_criteria/.](http://vacrao.org/Resourcesdetail/awards_criteria/) Please the Awards and Resolutions committee to honor our best

# **Fall Tour Updates** ness. Sales figures or ers or vendors. **Ashley Woodard VP for Admissions and Enrollment Management**

school counselors. The school and College Relations Committee that an amazing job working through many kinks as we planned the tour, so if you that appear to be out of the following people on the road, please take the time to thank them for their tireless efforts: *Katherine Beck* (Chair; Virginia Commonwood University); *Anthony Graham* (Week 1A Coordinator; Emory & Henry College), *Samantha Sipe* (Week 1B Coordinator; Mary Baldwin College), Sarah Ross (Week 2 Coordinator; Jefferson College of Health Sciences), you can choose and im-(Week 4 Coordinator; Hampden-Sydney College), *Jamie Moynihan* (Weeks week 4 Coordinator; Hampden-Sydney Conege*), Jamie Moynman* (weeks<br>5 & 6 Coordinator; George Mason University), *Jason Rowe* (Week 7 Coordipara containantly, and *Harold Williams* (Week 8) (Week 8) extends of the caption of the caption of the caption of the caption of the caption of the caption of the caption of the caption of the caption of the caption of the caption of the caption of the caption of the caption of t The Fall 2012 Virginia tour is underway. Hopefully, all fairs have been productive and you were able to interact with many students, parents and school counselors. The School and College Relations Committee did an *Kim MacInnis* (Week 3 Coordinator; Virginia Tech), *Berkeley Leonard*

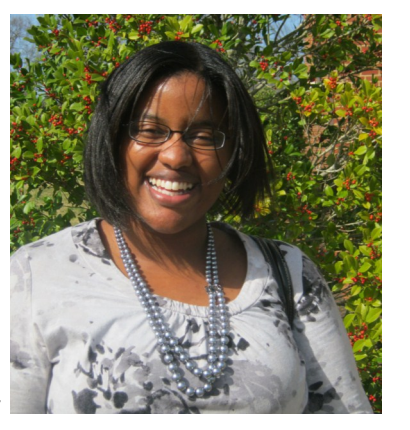

Coordinator; Old Dominion University). We are actively planning the spring tour and will hopefully have aal meeting in Decel<br>het foodbook obout th some updates for you at the Annual Meeting in December. We encourage all Road Runners to attend the Annual Meeting to provide us with feedback about the 2012 tour.

# **Volume XXXVII, Edition 3** Page 4

### **Product of the VETSHOWICZ**<br>**Professional Development**  $k$  to a successful news- $\frac{1}{2}$ **Summer Workshop Wrap-Up Whitney Gershowitz**

I hope that everyone's semesters are going well and news and promotions of the security and going with the third that all admissions folks are having safe travels during the recruiting season! I am happy to report that the summer workshops were a great success<br>excellent evaluations from participants! marketing materials, such summer workshops were a great success and received<br>syncllogical synchronization from newslettering  $\mathbf{t}$ 

The Domicile workshop was the first of the summer note up network of  $\frac{1}{2}$  at virginal state emversity.<br>One hundred fifty four participants attended the his colleagues. Many thanks are owed to Winnie Van-Landingham from Richard Bland College for chairing me workshop and to<br>seu ev workshop presented by Lee Andes from SCHEV and Eandingham from Richard Bland Conege for en line up held on July 12th at Virginia State University. SCHEV.

workshop on the 1.1.5.11. philosophy which engaged<br>participants in effective leadership and customer service tactics. Lynchburg College's Dr. Mari Normyle, Assistant Dean of Academic and Career Services, and Einan Busei, Stientation Coordinates, fed the group in<br>the workshop activities and a fun time was had by all! and Chair of the Support Staff Committee and her committee members for putting together a fantastic Brian Dusel, Orientation Coordinator, led the group in Inc workshop activities and a full time was had by an<br>Huge thanks go to Dara Logan of Lynchburg College  $\alpha$  current technologies technologies technologies technologies technologies technologies technologies technologies technologies technologies technologies technologies technologies technologies technologies technologies The next workshop was the Support Staff Workshop held on July 20th at Lynchburg College. Thirty two attendees participated in an interactive and engaging workshop on the F.I.S.H. philosophy which engaged event!

py to report that participation in this workshop, which had been declining in previous years, was up this year! c ion then<br>to a min keeping costs of the workshop to a minimum to make The final workshop of the summer was the New Counselor Workshop held on August 6<sup>th</sup> and 7<sup>th</sup> at Sweet and recruiters attended the two day, one night workand recruiters attended the two day, one hight work shop to learn about important topics of the admissions Briar College. Thirty two new admissions counselors field as well as meet and network with the counselors they are mostly likely traveling with this fall! Catherine Gumpman of Sweet Briar College and Chair of the workshop and her committee did a fantastic job of providing a fun and professional workshop. I am hap-Many thanks to the committee for their diligence in it more affordable to attend!

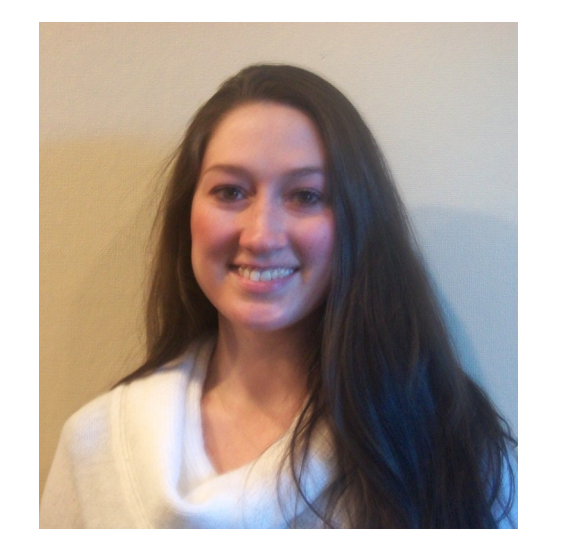

Everyone who attended a workshop should have reevery and all evaluation anong the registration sites, CVent. If you attended a workshop and did not submit a workshop evaluation, please feel free to contact me with any feedback that you may have. Your thoughts  $\epsilon$  have the worldsheet are vital in curvalencies for the next year's events. ceived an evaluation through our registration site, about the workshops are vital in our planning for the

As my term as the vice Fresident for Frofessional Development nears its end, I am reminded of the many wonderful people I have worked with on committees As my term as the Vice President for Professional Deover the years and all of the successful events that have been hosted. Thank you for the opportunity to serve you in this capacity; I have enjoyed every minute of it and look forward to continuing to work with VACRAO in the future!

I am looking forward to seeing many of you in December at the annual conference for what, I am sure, will the article of the state article to an alternative contribution of the upcoming in the state recruiting season and enjoy the upcoming holidays! ! be a fantastic event! Safe travels to all during the busy